# Язык программирования PASCAL

## Оглавление

История создания языка программирования История создания

языка программирования Turbo Pascal

Структура программы

Оператор ввода, вывода и присваивания

Графическое представление программы

Выполнение оператора ввода данных с клавиатуры

Выполнение оператора вывода данных на монитор

Типы данных

Объекты Объекты Pascal

<u>Условный оператор Условный оператор IF</u>

Циклы

**THE REAL PROPERTY** 

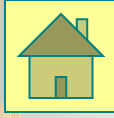

## История создания

 В 1970 году профессор Никлаус Вирт создал в Цюрихском политехническом университете язык программирования Паскаль (Pascal). Создатель языка назвал его в честь Блеза Паскаля – первого конструктора устройства.

 Он создавался как язык, который, с одной стороны, был бы хорошо приспособлен для обучения программированию, а с другой – давал бы возможность эффективно решать самые разнообразные задачи на современных ЭВМ.

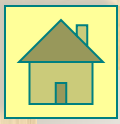

# Структура Программы

### Program <name>;

Заголовок программы

константы;

переменные;

Раздел описания объектов

### **begin**

<оператор 1 >; <оператор 2>;

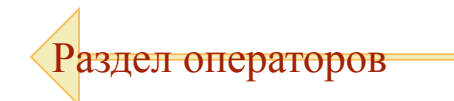

**Пример**

### **end.**

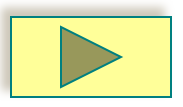

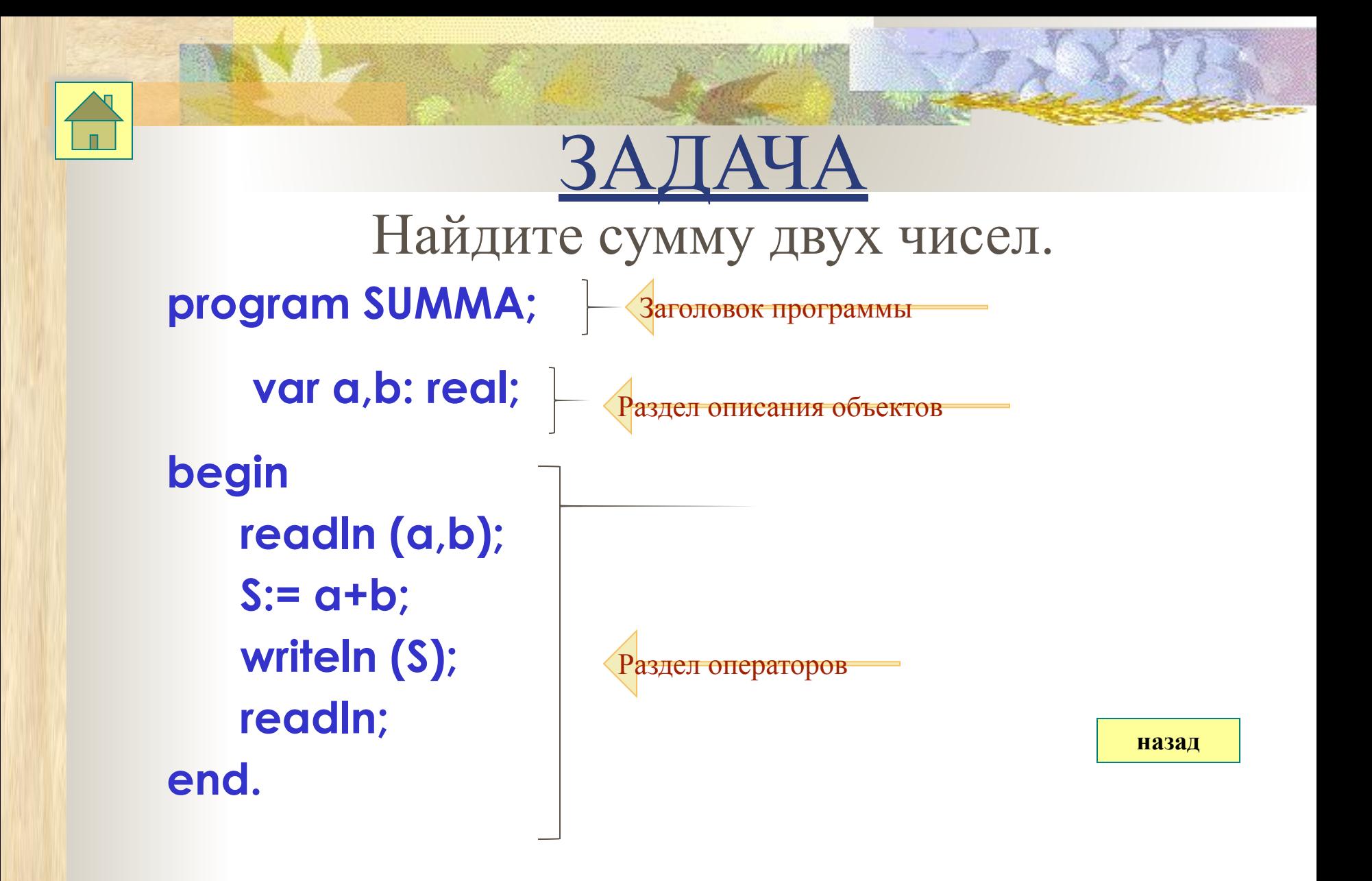

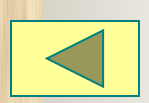

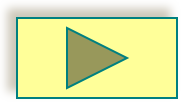

# Оператор ввода, вывода,

## присваивания.

 $1.$ Оператор ввода данных с клавиатуры.

### **Синтаксис: readln (x,y,z);** (x,y,z – переменные)

2. Оператор вывода данных на экран

### **Синтаксис: writeln ('текст ', a,b, 2 \* Х+4);**

3. Оператор присваивания.

 **Синтаксис: переменная := выражение; Нельзя присвоить выражению переменную!** 

 **D:= sqr(b)- 4ac** 

$$
\overline{b\text{-}4ac\text{-}D}
$$

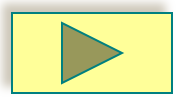

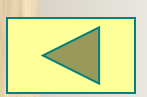

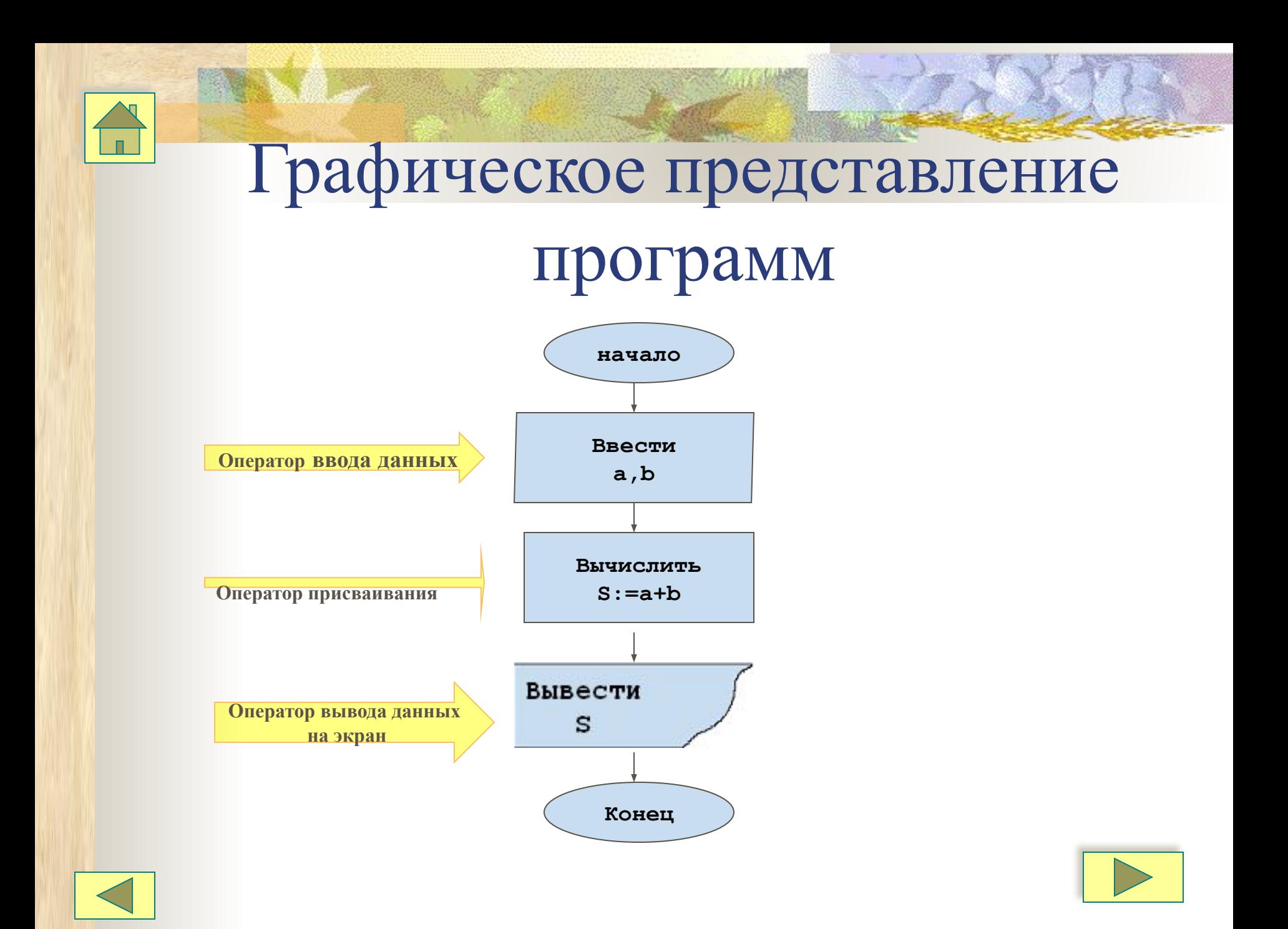

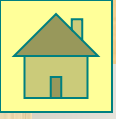

### **Выполнение оператора ввода данных с клавиатуры**

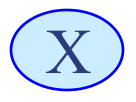

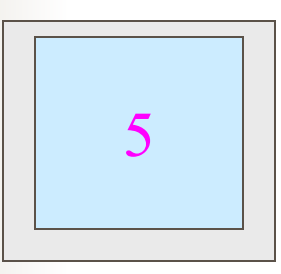

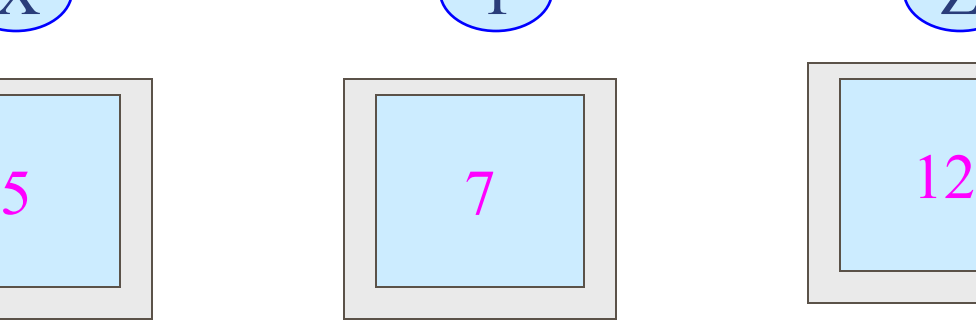

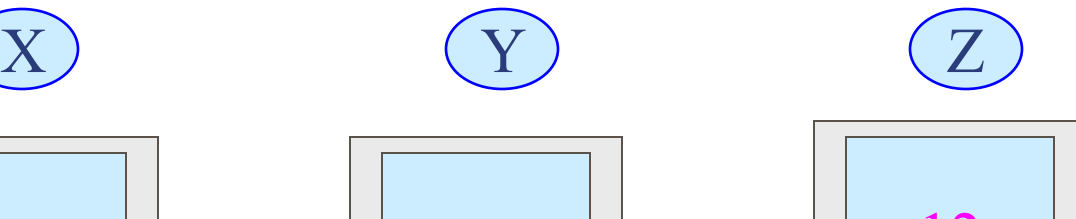

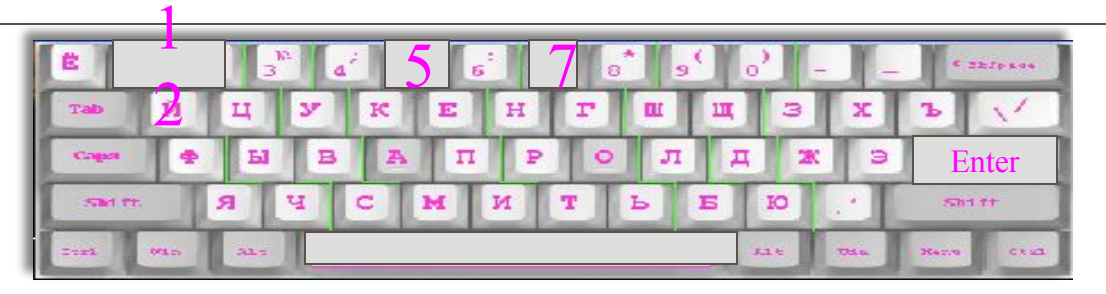

- 1. В памяти компьютера выделяются три ячейки.
- 2. Им присваиваются имена, заданные пользователем.
- 3. Пользователь вводит с клавиатуры значения переменных через пробел.
- 4. После нажатия клавиши Enter значения переменных заносятся в память компьютера.

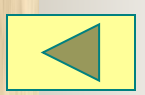

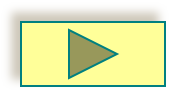

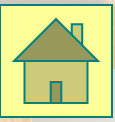

### **Выполнение вывода данных на монитор**

D:= sqr(b) –  $4* a_* c$ ; writeln ('Дискриминант равен D=,' D);

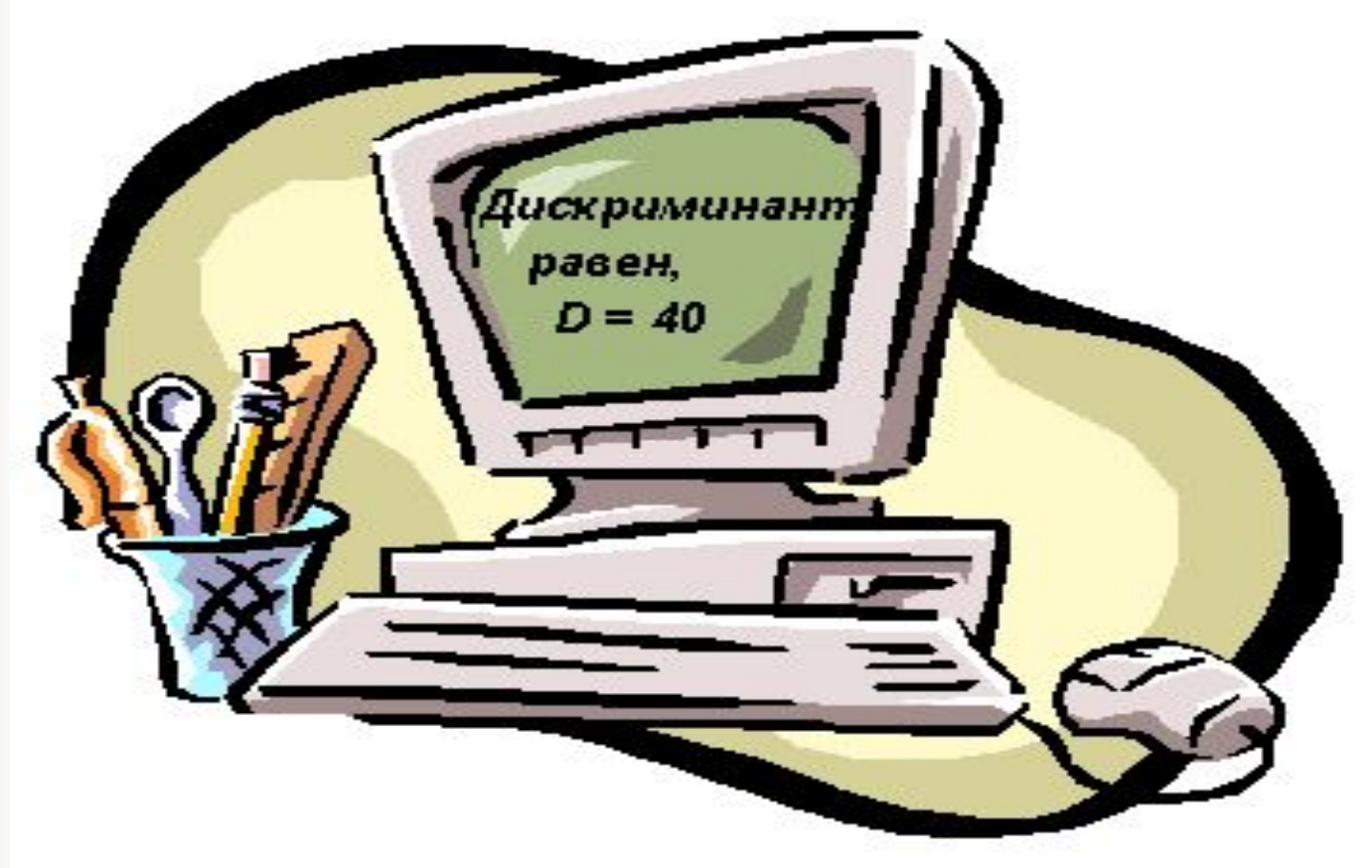

**1. Компьютер вычисляет значение выражения и помещает его в определённую ячейку (D).**

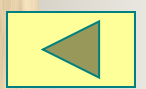

**2.Выводит текст-приглашение и значение выражения на монитор.**

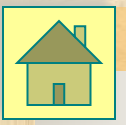

## **Типы данных**

Po John

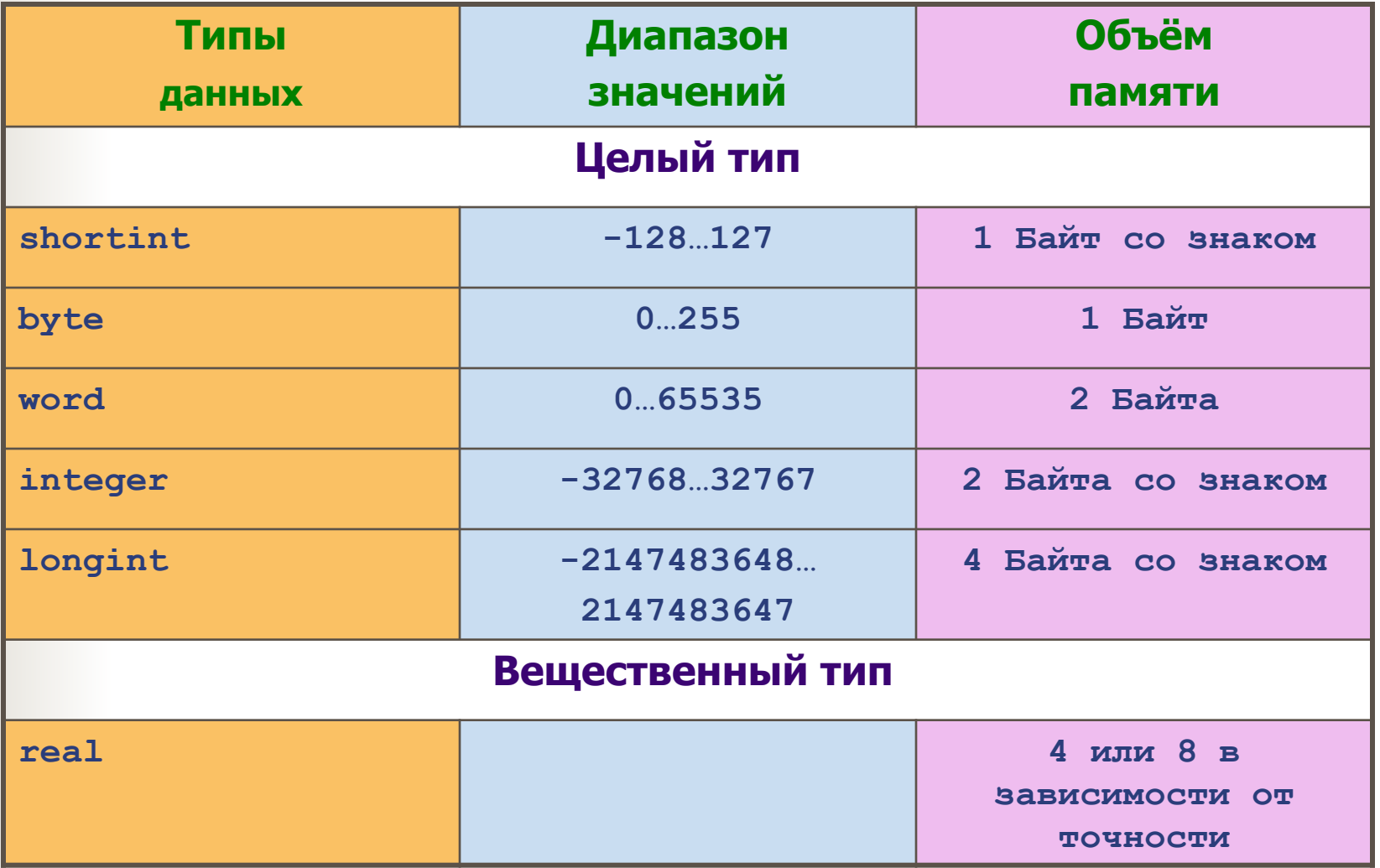

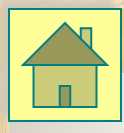

# Константы и Переменные

Константа (const) – данная, значение которой не меняется в процессе выполнения программы.

Переменная – данная, значение которой меняется в процессе выполнения программы.

Константа и переменная характеризуются ИМЕНЕМ, ТИПОМ и ЗНАЧЕНИЕМ.

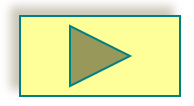

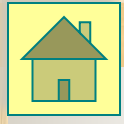

# Математические функции

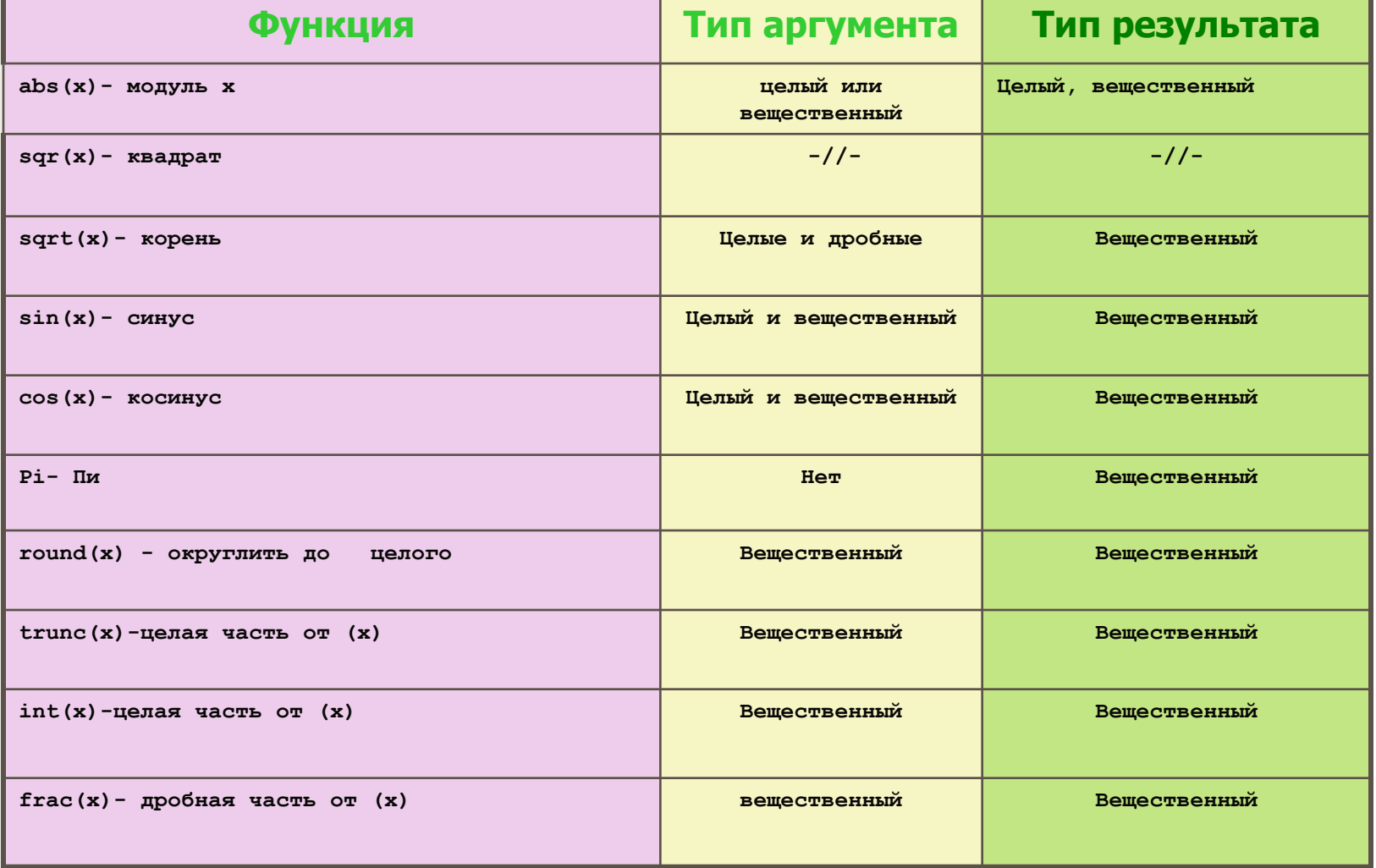

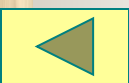

# Условный оператор IF

*Полная форма условного оператора.* 1

**Синтаксис: if <условие> then <оператор 1> else <оператор 2> ;**

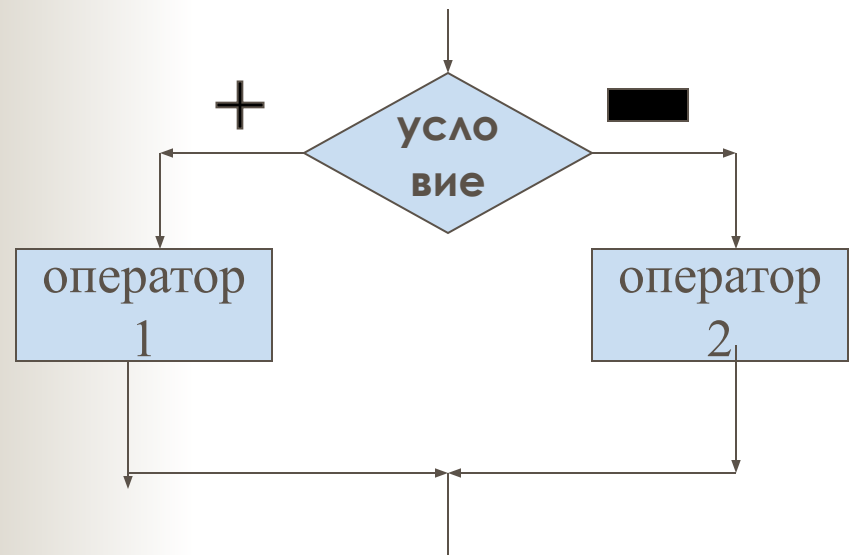

1.Проверка условия.

 2. Если условие истинно, то выполняется оператор после then. Если ложно, то выполняется оператор после else.

3. Выполняется оператор следующий за If.

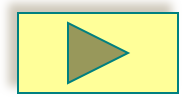

## Условный оператор IF

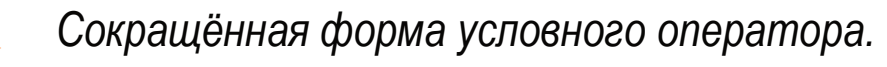

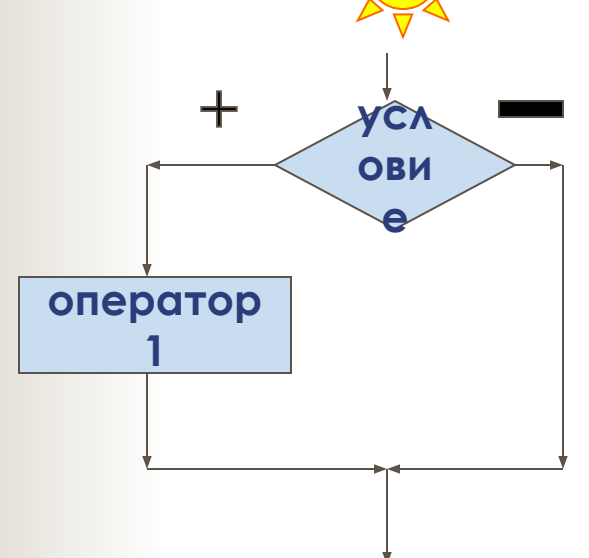

### Синтаксис:

if  $\le$  условие> then  $\le$  оператор1>;

Если надо выполнить последовательность действий (несколько операторов), То их надо заключать в операторные скобки. Операторными скобками называется пара зарезервированных слов «begin ... end».

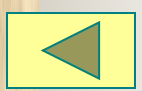

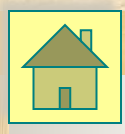

## Циклы

#### **1.Оператор цикла с параметром.**

 Оператор цикла с параметром применяют тогда, когда заранее известно число повторений одной и той же последовательности действий.

### **Синтаксис: for <параметр> := А to В do <тело цикла>;**

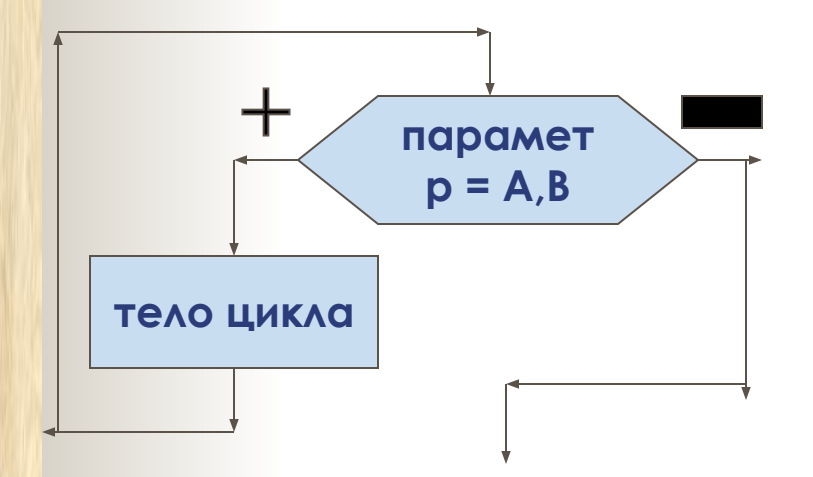

 **1.** Вычисляются значения выражения А и В. 2. Если А< или = В, то параметр последовательно принимает значения равные А, А+1 … В-1, В и для каждого из этих значений выполняется тело цикла. 3. Если А>В, то тело цикла не выполниться ни разу.

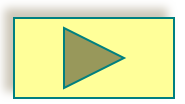

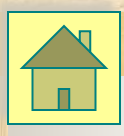

## Циклы

### **2. Оператор цикла с предусловием**

Оператор цикла с предусловием используется тогда, когда число повторений оператора цикла заранее не известно, а задаётся некоторое условие продолжения цикла.

#### **Синтаксис: while < условие> do < тело цикла>;**

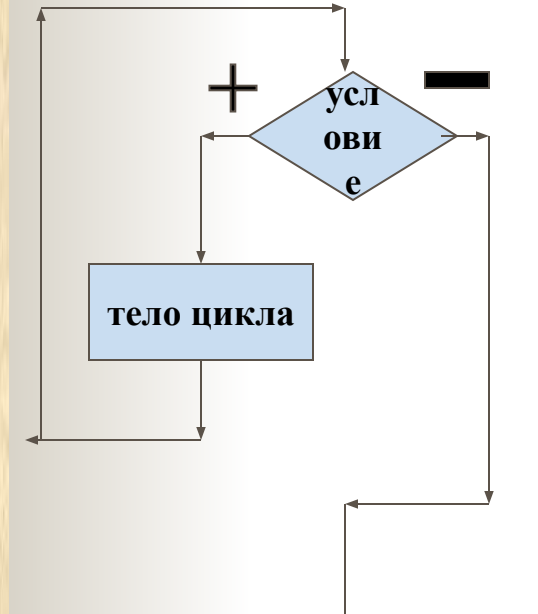

- **1.** Проверка условия, записанного после слова while.
- **2.** Если оно выполняется, то выполняется тело цикла, затем вновь проверка условия и т.д.
- **3.** Как только при проверке окажется, что условие не соблюдается, то тело цикла выполняться не будет и программа перейдёт к выпол нению следующего оператора.

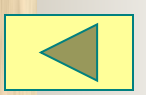

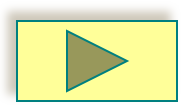

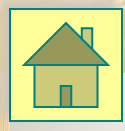

### **ИКЛЫ**

### 3. Оператор цикла с постусловием.

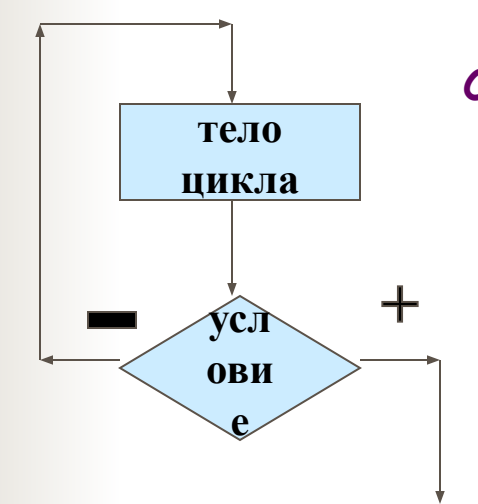

#### Синтаксис: repeat <Teno цикла> until <ycnoвие>;

1. Выполняется тело цикла.

2. Проверяется условие: если оно истинно, то программа выходит из цикла; а при невыполнении условия тело цикла повторяется.

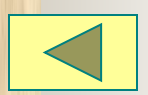